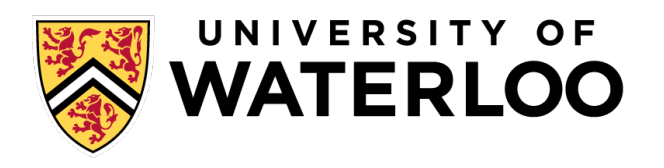

# **Data-Intensive Distributed Computing**

#### CS 451/651 431/631 (Winter 2018)

### Part 1: MapReduce Algorithm Design (3/4) January 11, 2018

#### Jimmy Lin David R. Cheriton School of Computer Science University of Waterloo

These slides are available at http://lintool.github.io/bigdata-2018w/

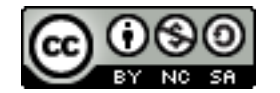

This work is licensed under a Creative Commons Attribution-Noncommercial-Share Alike 3.0 United States See http://creativecommons.org/licenses/by-nc-sa/3.0/us/ for details

# Agenda for Today

Cloud computing Datacenter architectures Hadoop cluster architecture MapReduce physical execution

Remember: Assignment 0 due 1pm Tuesday, January16 – You must tell us if you wish to take the late penalty.

过工

# Today

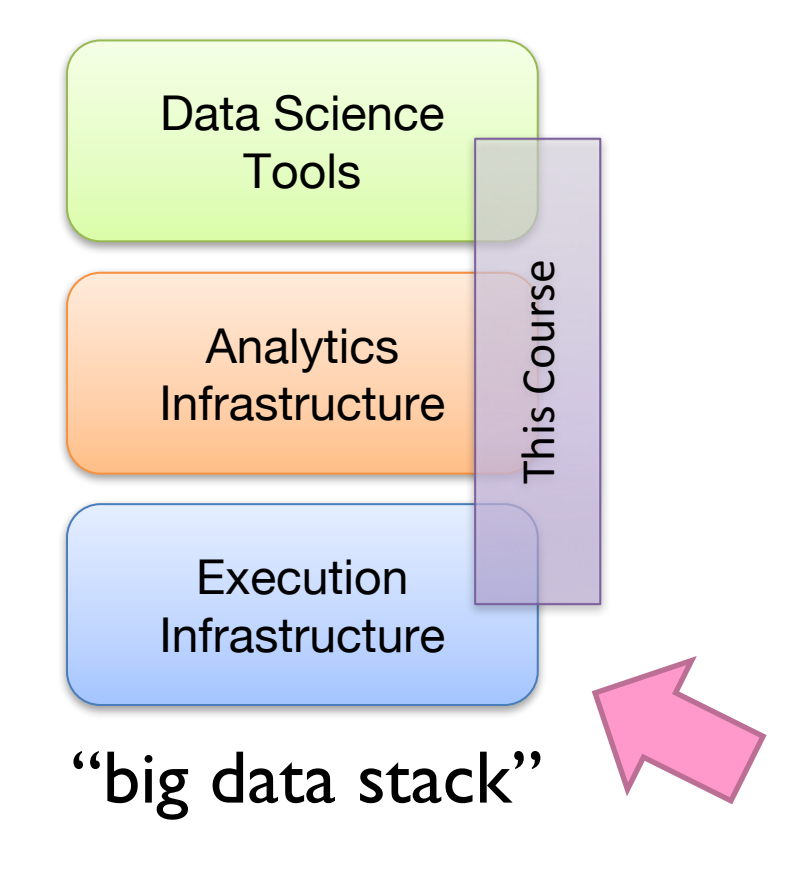

# Aside: Cloud Computing

**CONTRACTORS OF THE CONTRACTORS** 

Commander of the second states

Source: Wikipedia (Clouds)

# The best thing since sliced bread?

Before clouds… Grids Connection machine Vector supercomputers

…

Cloud computing means many different things: Big data Rebranding of web 2.0 Utility computing Everything as a service

# Rebranding of web 2.0

Rich, interactive web applications Clouds refer to the servers that run them Javascript! (ugh) Examples: Facebook, YouTube, Gmail, …

"The network is the computer": take two User data is stored "in the clouds" Rise of the tablets, smartphones, etc. ("thin clients") Browser is the OS

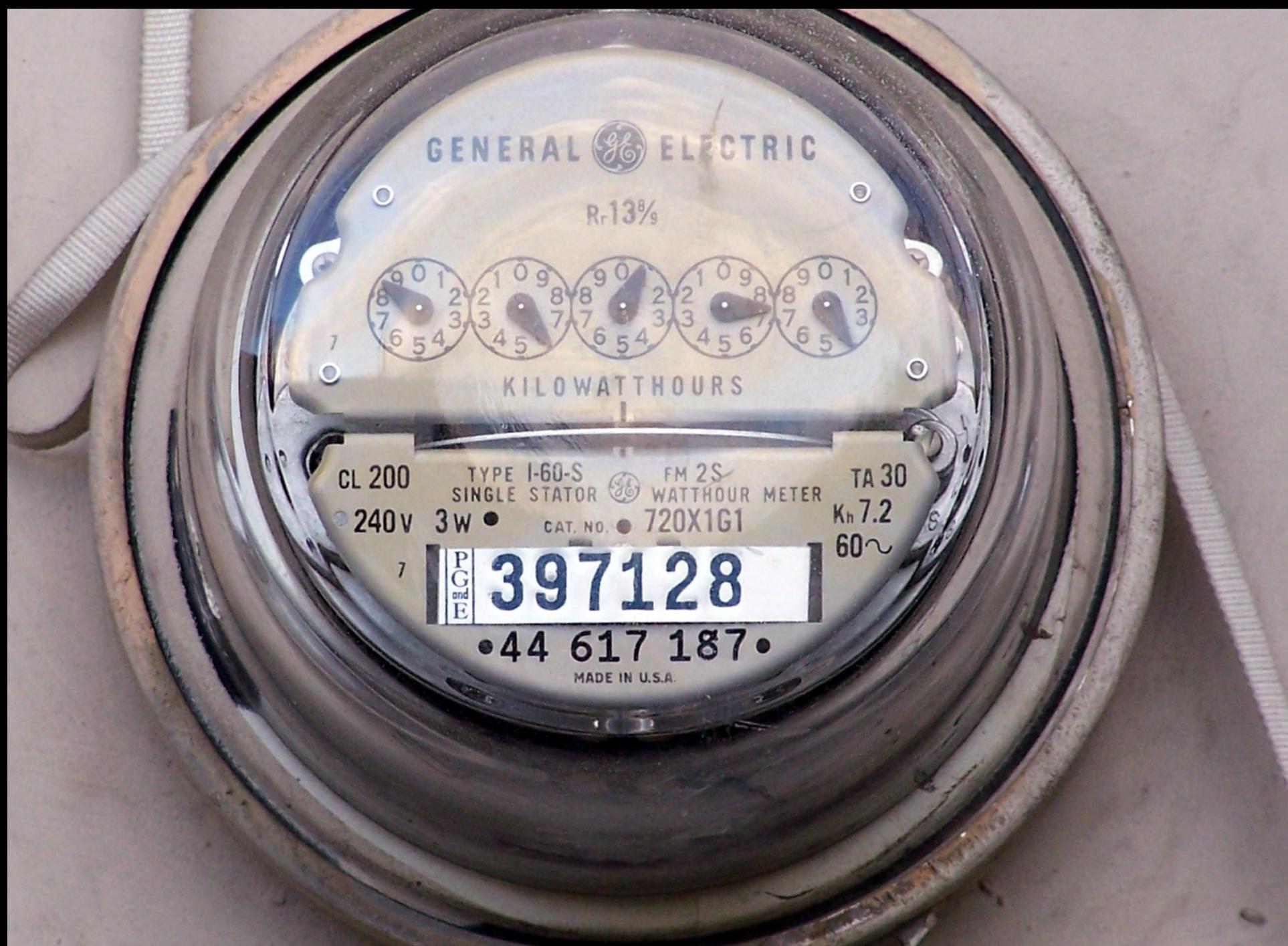

# Utility Computing

#### What?

Computing resources as a metered service ("pay as you go")

Why?

Cost: capital vs. operating expenses Scalability: "infinite" capacity Elasticity: scale up or down on demand

Does it make sense?

Benefits to cloud users Business case for cloud providers

> I think there is a world market for about five computers.

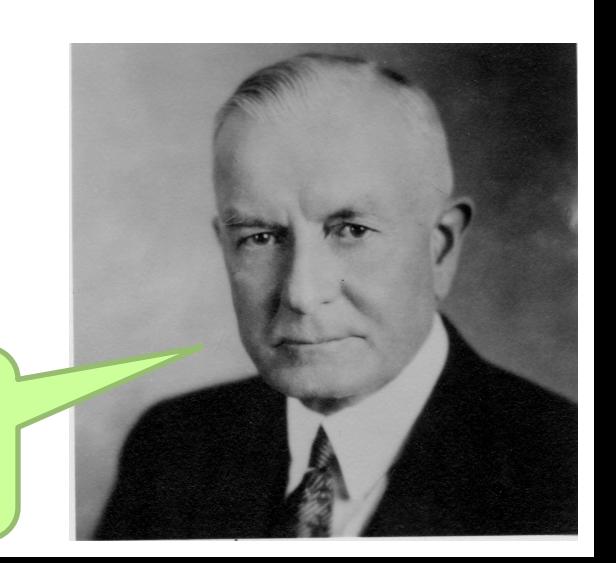

# Evolution of the Stack

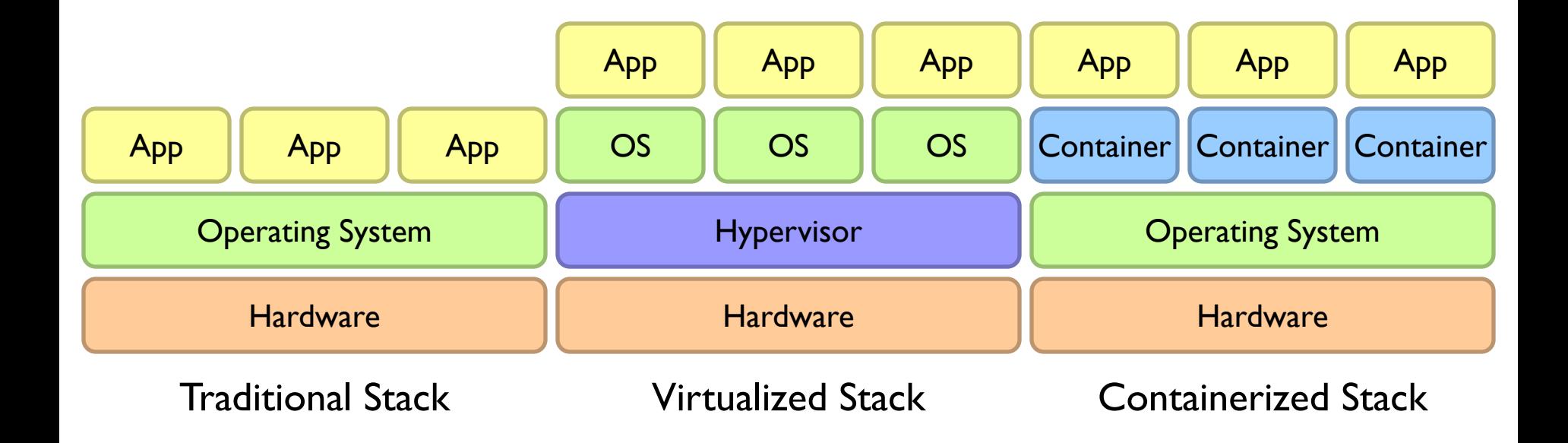

# Everything as a Service

Infrastructure as a Service (IaaS) Why buy machines when you rent them instead? Examples: Amazon EC2, Microsoft Azure, Google Compute

Platform as a Service (PaaS)

Give me nice platform and take care of maintenance, upgrades, … Example: Google App Engine, Altiscale

Software as a Service (SaaS)

Just run the application for me! Example: Gmail, Salesforce

### Everything as a Service

Database as a Service

Run a database for me Examples: Amazon RDS, Microsoft Azure SQL

Container as a Service Run this container for me Example: Amazon EC2 Container Service, Google Container Engine

Function as a Service

Run this function for me Example: Amazon Lambda, Google Cloud Functions

# Who cares?

#### A source of problems…

Cloud-based services generate big data Clouds make it easier to start companies that generate big data

#### As well as a solution…

Ability to provision clusters on-demand in the cloud Commoditization and democratization of big data capabilities

### So, what *is* the cloud?

And and de

A STANDARD START START

```
r P
                   ک لا
                             非ス ァーソ アプヒ
                                                    1 \times kヒニヘエ レアオ 8ファ 歴ヌオ
                                                                                                  A
                                                                                                                えいモハ
                                                          an stirt
                                                              33 H.C
                                                                                                        Trk
                                                                                                                       っさい
         . SI D
              丰重
                   JE A
                          サオマヘロゥチハハュミンヨテゥオオ灘 鬱
                                                                     上涨大量
                                                                             ③ヌマヒヱQ囊ゥ黒ホノホケ
                                                                                                  ST
                                                                                                       黎?TC
                                                                                                                立の事業
                                                                                                                       SIJE
                                                                                                                                   Σ₹
はホ
                           シクヨカ 5 シロマソノ 9 黒サモ N マヘヰ
                                                                             7 F
                                                                                      14カヌサクニ
                                                                                                  マケ
                                                                                                                                   5 -シヱ蟲モ
                                                                                                         土豆目
                                                                                                                けモ
                                                                                                                                   vit
                                                    土下下
                   TEP
пτ
              ∪₫
                                                                            ਮਾਂ ਦਾ
                                                                                                  39 S
                                                                                                                事例
                   8
                    оu
                                         JF 4 t
                                                 大る木
                                                                                                   38 F
                                                                                                        \sum_{i=1}^{n} \sum_{j=1}^{n} \frac{1}{j}r.
          ALC
                   重式大
                                   フカッMド ヌラテリコベナ
                                                                                                         ሪፐኮሪ
                                                                                                                                r
                                                                                                                                    e e
Lκ
                               アカ ノリ闘人 チ
                                         卷下
                                                          いい
                n
                                                                                                                4 O A
                                                                                                                                    登示
                                     母メ マミワ
ホゴ
     ×.
               - rt
                    MARSHI
                                                       Ø
                                                 艾 水嚢
                                                                                                          - 21. VI
                                                                                                                                   \overline{ }ソ蟹 アフルー エスッツ 9 艶 2ソンテ
                                                       KS
                                                          T.
     1 C
           n
                                                             38 H H
                                                                                非業才 ノフチ
                                                                                            ASS
                                                                                                  ホ人
                                                                                                        \mathbf{r} at \alphaT.
                                                                                                                                v
ن و
    T \nabla \nabla، ک کل ک
              エシ曲モオソ服
                          織 日安 せ上
                                  ロネミネヌ ホノ燕ノァ磯諸
                                                       48
                                                                            ムハキソム業大業シノ 5 オーキ
                                                                                                    国本科人
                                                                                                          楽し
                                                                                                                コホム
                                                                                                                                   \Gamma \simоe
     ΔT
                                  エンドエカソタミリチオイエ
                                                       主要权
                                                                            ッタハ軍警ロキメ雙! ッリン 10ヱエ
                                                                                                       しツ2ミオ
                                                                                                                U \ncong Aπv
                      8 A
                                                                                                    ħ
                                                                                                                                    OS.
                                                         とホ
                                                       \mathbf{C} \in \mathcal{C}エビキごぶ
                                                 ष्ट (९ फ़
                                                                                                        キキャ
                                                                                                                m t
                                                       Ŧ.
                                ホェくも
                                        T \theta \theta \theta \theta T \theta \thetaテロドウし
                                                                                                          キテ
                                                                                                                u
                                                                                                                        kч
              日モホム
                     ヒト膨張症トマカヲロ 2ルトア運シ
                                               ヤリノフ
                                                       + \kappa1 C 3
                                                                                                                ਰ ੨
                                                                               八灘 いま巻
                                                                                               计实践体式分布
                                                                                                                                    м
                                                                                                          ष ट व
                     ラオシリー 闘襲 ロュチム 夢クミヒ コケソホ マト
                                                       Δ
                                                       ГØ
                                  ヒトオヤチタ 4ル
                                               主張す!
                                                              Ve sh
                                                                    \mathbf{u} and
                                                                               r X
                                                                                     NU LEE 6 K
                                                                                                       おツナテ
                                                                                                                      ビEゼ
                                                                                                                            87 P 37
                                                                                                                                    ıГ
                                                       てく
                   ノケユヒフ参ホ
                             驚々 ウ シ ノ ォ ホ ノ
                                         当婴虫
                                               ほうマシ
                                                              五七
                                                                 クモエキヲ謎
                                                                                                                     エモセド
                                                                                                                                    干酒
                    でっチワヤオツフルブオヒ ァマム軍メ
                                               書つもワ
                                                       Ø
                                                           油肥 長継げる
                                                                    x \in F x大変
                                                                                          キオエレ
                                                                                                计串号值
                                                                                                       KECLY
                                                                                                                - 모델
                                                                                                                     いた運搬
                                                                                                                                   यो प
                       クサフシ 悪ヤフフフェフイ通フヤ
                                                IKLI
                                                       ΕN
                                                                  エイモッキご
                                                                                                  ヌヱッシノトノフヱ
                                                                                                                                    T U
                                                           へのヘヨ
                                                                                                                            ポパコ
                       ソシオヨユ 8オキ 1ワトソロ
                                                いく ★ 食
                                                       K C
                                                                                    K耳フ マン
                                                                                                      ▏へロ≂【€
                                                                                                                     - ホで鬱
                                                                                                                            ΨTΤ
                                   うんしょむ
                                                                      O \subseteq QØЛ
                                                                                                       オカキチホ嬰
                                                                                                                 カノノ逃ハカ
                                                                                                                                   70 A
                                                                                           て 子澤 だっ ト
                                                                   八丈
                                                                      +CPk 4
                                フソヲ鼈キオト
                                                                                         A
                                                                                                        CERS
                                                       Ó
                                歌っ干 無シフ カ!
                                                                      コクレ
                                                                            ١ł.
                                                                                  テサのいけモモのを
                                                                                                       わつ チオハト っかかな フマ 筆
                                                                                                                            土八刀
                                                                                                                                T
                                                                      KLW
                                                                                                      という思い
                                                                                  エヱロシノメフオ
                            アン オシ アムワワ ナマ
                                                                            ah vi
                                                                                   国口子に
                                                                                                      ホ 모
                                                                                                                イソ トンツクリ
                                                                                                          ы
                            ハヰQワケホホェヌ機
                                               ネケビ
                                                                    天长回尾
                                                                                                                                 いに難で
          m
                R.
                                                           38 A A
                                                                            コフ ハ ティホ
                                                                                      ПI
                                                                                                      手を止
                                                                                                             ヘアケネネノライレ
                                                                                                                            Mark
                                               4.62\sqrt{15}オブテムケ QP ヌヤー 織ト ノベフチ 潮上ソ 織Pホ
                                                                                                                   リネネし
                                                                                                                         C
          オホククを
                          フノソフ ヘテ鞭 マブラム 8撃
                                                                                                                                半调量线
          誰ソェテヌヒホロ顰悩室ェキ!フキュツトミヤクロ!
                                               取れば
                                                     \blacksquareSTATE L
                                                                  ヌ選マチセピラヘブムカザ 8ホェホリ
                                                                                           ドマノョケリ
                                                                                                      オオキリ
                                                                                                                      上 八菱
                                                                                                                                    + \alphaマビ ァホサ! 3個商業チヺマノクト 繋ア
                                               -10
                                                           ハテモの様く
                                                                    買しト 9キクママオ胸オヌジコフソフキノ 5ラ
                                                                                                     サホヘヨ
                                                                                                                   れ ピン イ
                                   チフソホクノェQハノノ
                                                     灭囚术
                                                                                             フト@ラワ
          キマ業コク
                  誰ら々 ヶ織ハウハァ ③
                                                           Δã
                                                                   ノロノノカムキソ 7ォホト.
                                                                                      - 51 31
                                                                                                     7 5 5
                                                                                                                   クマヱチ
                                                                                                          ਰ
                                                                             リチヒエスコ
                                                                                                                    1 \times 8オスロ海
                               ウク&エオヨリノ
                                                                                      オワヒヒ
                                                                                              事業日の
                                                                       m
                                                                                      ●レンヤワイツソ 9
      KFL
          RxXx7
                                  モモリむしし
                                           ッキト Qソヲ
                                                                 k \lambda多口フクシ
                                                                             化吸虫酸盐
                                                                                                       パワノマホ
                                                                                                                 ラビチコチ
        ミシムホエフレウ灘カ
                       (日本春 初羅)
                               ラハコソマ駆ヒヒヘ
                                            靠ル警ァコ
                                                      コピサ
                                                                 おく
                                                                    武子赤ク
                                                                               やホロペー
                                                                                      AC
                                                                                         ヒヒセララチ
            八貧 長
                       艷朮 ヌ 徹ムセテブク っピ
                                               大王雄
                                                     KO
                                                            ソルユホオクエキ Q口 ァテフェホノソホメキセソノヨシ 感ノ
                                                                                                                 オジチミツ
                   くれて
                                                                                                       * * *
         KΣ
             L 89.7でたでき
                                                ⊾o rt
                                                                      上工餐
                                                                           Qク! 5サキ 5
                                                                                                                 ヌヤ髪40
      - 8
                          フケコヲ灘クオノム.
                                                                 ご 4 戳
                                                                                     ゃくホヌェめ
                                                                                                      0 JI U
                                                                                                          マヘヌ
             第 4曲
                       -03
                          |経験□ 小々雑愛を奪|
                                                        и
                                                            ᆂ
                                                                      ホイモド
                                                                               モモト
                                                                                      せゅせエリ
                                                                                                      のやけ雙目な
                                                                                                                 FORME
  ヤセウMハウ
            へ楽ホ漆
                    マ 9 まムオ 9 チセ ウ 9
                                    ワンソウ こソシアツレ
                                                                           マニ アノフオ国:
                                                                                      ラサエリ たやままき
                                                                                                       - ァウヒホヱチ
                                                                                                                 瀧口古工業
                                                                                                                          日立八
                                                      Soft
       キアハムムニ8マ
                    ッヲキメニ ヱウツノ
                                    ママス
                                                       ा 1
                                                                       スタウザ 1ホットメ
                                                                                                       异异共
                                                                                                             ロチ源電ホキコワ
        ッちノラトーシサノノブスヘアットムマ
                                    K + S + \pmコクムツ
                                                                           まいて
                                                                                                         - п
                                                                                                                 ンオネシワ
                           我ロキの
          L.
                                  主司
                                              はんちょ
                                                                                ø.
                                                                                   Ħ
                                                                                      rt ∓
                                                                                                                   CRES
                           ③メ鬱 サユヌソ濫力ノノ塞ホロ82
          计示屏
                  にんとすい
                                                       \mathbf{k}* 41
                                                                    ा ज
                                                                      オツヨノュシチエ
                                                                                   - E S
                                                                                           マッ オミング
                                                                                                          .e v
                                                                                                             ソキダスクククM
                                                                                                                          -63 7
                 ククラホサチ
                           トケチ漿! ラノュ醚サムチチ
                                                アヲ8オフ識
                                                                ソ艦ミ課録テツ撃ハキオト
                                                                                   Æ.
                                                                                      三元
                                                                                           Y+Y \times Y于卫
                                                                                                                   まさ オ
            マサザラ
                 まケソキワツ
                                  1リ ③ソヒジ キツコハホホオハ!
                                                                響っヰマジノコホチウ織ル
                                                                                          人等物なソン
                                                                                                       クチッシタノ
                                                                                                                      9 P
            What is the Matrix?
                                                                                                     ヤソ灘 イコ 9や 腿ト チリクハ
   - 11
        セブ ハテリ
                                                                                                                アモア すらい
                                                                                                      Aへ置オ! ク∧ Qスタルホウ
  変更法
        \pm 57
                                                                                                                           やこや
        手ラ
                   難し ァ難ネオム オマオヌ
                                    ्नअवे4ा
                                                                                                                 当て日本森
                   84 S
                          2F4-15
                                     ٦τ
                                        n
                                                        z
                                                                4 k
                                                                   ひょう 山
                                                                          29 J
                                                                             华田丁
                                                                                        コワツマ
                                                                                                  т
                                                                                                                  F \times Fマンククヨカフヒ
                                र प
                                                           TI
                                                                             △ Nヰ
                                                                                   国际
                                                                                                                      V d
   アノき
                                        т
                                              ヘをせホ
                                                                                        æ
                                                                                             こっじ
                                                                                                        n U di
                                                                                                                          - F M
        LCWERED
                                     P.
                                        E
                                                                          ませなます
                                                                                   \star 6
                                                                                                                素サキビヲフ
                    ナバカラケオコ
                                ा पर
                                           \alphaO)
                                                                   ホテラカ
                                                                                        ± + <del>c</del> \ + + *
                                                                                                                           32 M
                                                                                                                                  " 野 出 屋
    ∖≅
        ヨ ムヘ ノモエキビ ノキ ノ
                                                                            NEIE
                                                                                   せせ
                                                                                        四 マチ ま コクヒ フ
                                                                                                                           + 0
                                     T.
        天本日北军
                           驚牙ノロクケ
                                                                           オソノソケ
                                                                                   人の
                                                                                           きま
                                                                                              z
                                                                                                                まるつイマチ
                                                                                                                           +75SED C
                                                                                                        コヘヒ
                                                                            世紀フラ
                                                                                                                           702
        9謎ケキンホウノ
                    cп
                            三マー
                                                           早さ
                                                                     િ શ
                                                                         п.
                                                                                   Кr
                                                                                           まへせ
                                                                                                  c
                                                                                                       39 A K
                                                                                                                    アチノ
  じょく
            ※ いり 丿 つ 』
                                  テモモ
                                                                          コンロー
                                                                                   rt 4
                                                                                        ワックワ
                                                                                                                   オクァナ
        43 KB
                    堀东呂
                         やまいい
                                                 10 C
                                                           GREE
                                                                \alphaм
                                                                                                                ĸτ
                                                                        ミワレタキ
        ルヨジッコク 様っムち
                       イテュ 1ケオソニ
                                     Ó
                                        юø
                                                                   てゃあ
                                                                                        宜政
                                                                                           まひと
                                                                                                 ÷ v
                                                                                                        トエマロ
                                                                                                               タァヱサヘ 1ト
                                                                                                                          R + R+ \sqrt{ }EVER
                            撃ノフソエ
                                    τ٨
                                                     0 C
                                                                            事 ルバス
                                                                                   君で
                                                                                             रू प
                                                                                                        土豆
                                                                                                               ノウヱハヺムモ
                       N O
                                                                                        тĐ
                                                                                                        サシワ まりし チハスキヲ
  FΠ
                            ぜまらま
                                   TER
                                                ≋⊣е
                                                        я
                                                                                   ᆂᄾ
                                                                                        ハン
                                                \nabla \wedge \mathbf{D}ਵਟ ਸ
                   1 W T
                            жпч
                                                                 マルケ オホハ ゥ
                                                                            トェモ科
                                                                                   でき
                                                                                        ĸ
                                                                                           s
                                                                                                        工本で
  八长
        フワチオトモエ
                   イカ ノマチ ヌピ テコ
                                   大家
                                               上半り
                                                     \sim 5
                                                        ÷
                                                           V<sup>x</sup>
                                                                            真重在く
                                                                                   真工しま
                                                                                           ÷
                                                                                              L (
                                                                                                 日本
                                                                                                        ソ 7ユカテ電ヨノホック
                                                           0<sub>d</sub>とめく
          スコ ァノ蓼 ァリチ 霊やハヨ ュオノ
                                   でく
                                                                                   盛早れ
                                                                                                 xг
                                                                                                        4 O S
                                                                                                             八菱 タテマキ さピ
          ヤフオシア ヘキホ ホヲフゥ!ブ
  モマモ
                                   市警
                                              マト 八家
                                                           计上
                                                                      ロロヰメオホツリ
                                                                                              いでいく
                                                                                                        PT
                                                                                                               ケクオヤヲフソ
                                                                                                                           C X
          フラノロュラホへサ ③ノデ璽イミオ
                                                           C d
                                                                                                                          6 Q
  4 4 F
                                   ľТ
                                                   ホモキ
                                                        Е
                                                                                     4 k
                                                                                        1 + kヱヒカヘノ
                                                                                                         日米
                                                                                                               UV⊥ R キ髪 E
Source: The Matrix - PPC Wiki - Wikia-
                                   FF
                                       も いす
                                              ルデハケアヘ
                                                        -63
                                                           ΚA
                                                                ユクソハヘマズサ
                                                                            h
                                                                                     才主義 化离开日子ボト
                                                                                                        リヒジ
                                                                                                             夢っノオクト テオ
                                                                                                                         まつり Aノテル 識
                                   モ車
                                        あハ霏ヲ うノオヲムメヌ戀
                                                           CONTRACTOR
                                                                5里コイフソヘ撃8ニヱノ
                                                                                   ヘーチァヱQテェヱホハヲク
                                                                                                        ゥホフユコノ ィミケワ
                                                                                                                            ドムシオモコサ
```
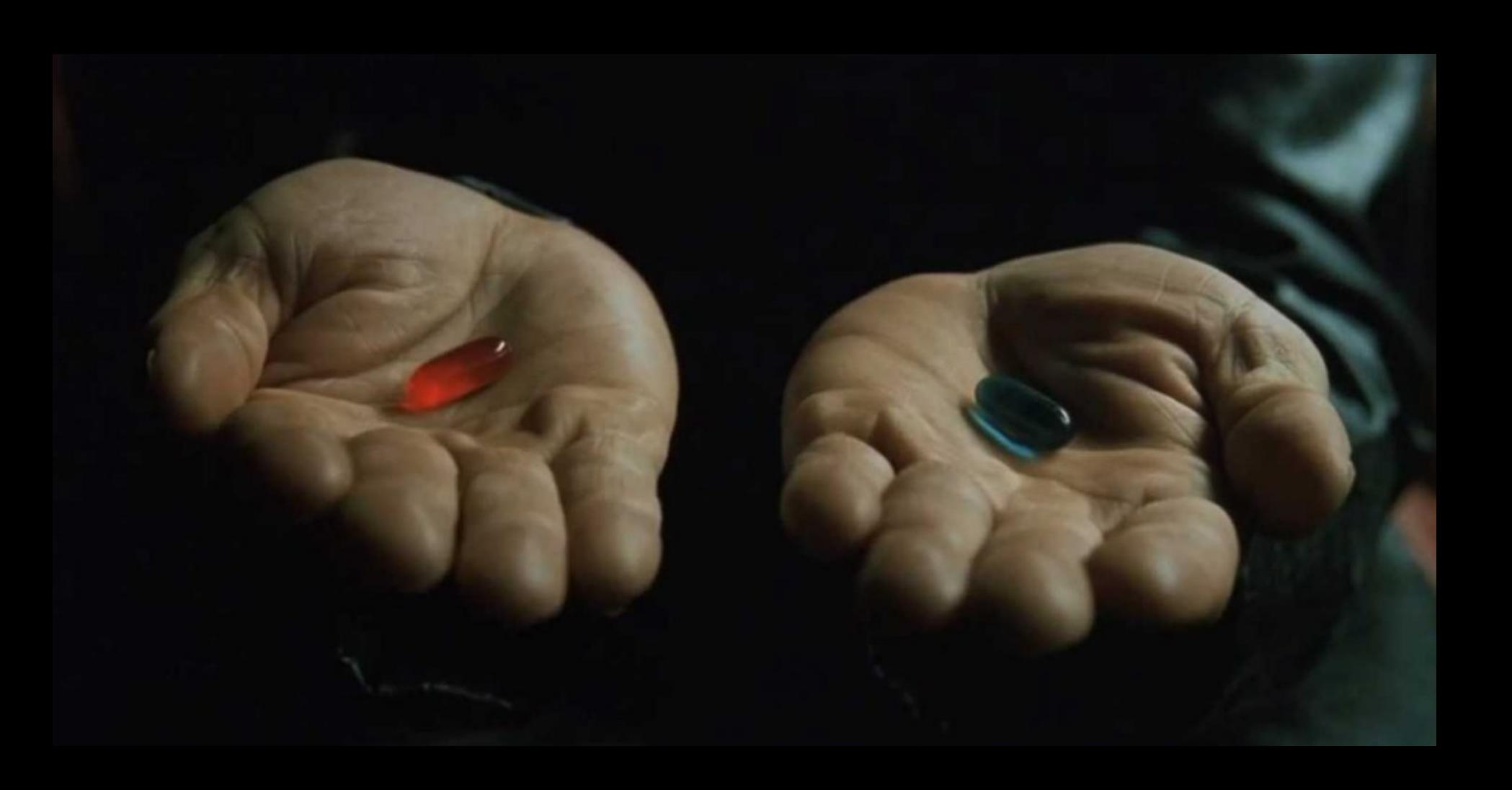

Source: Wikipedia (The Dalles, Oregon)

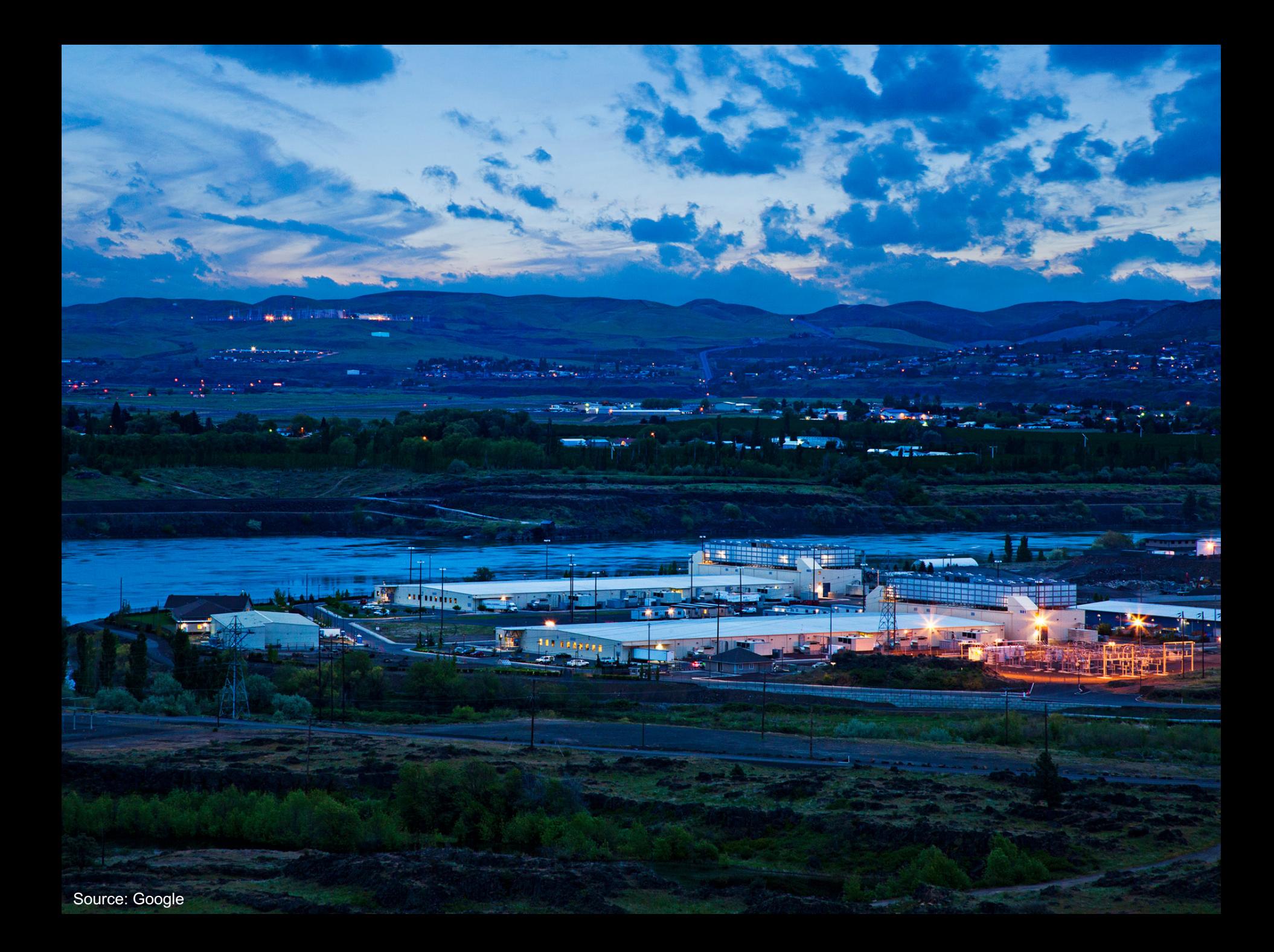

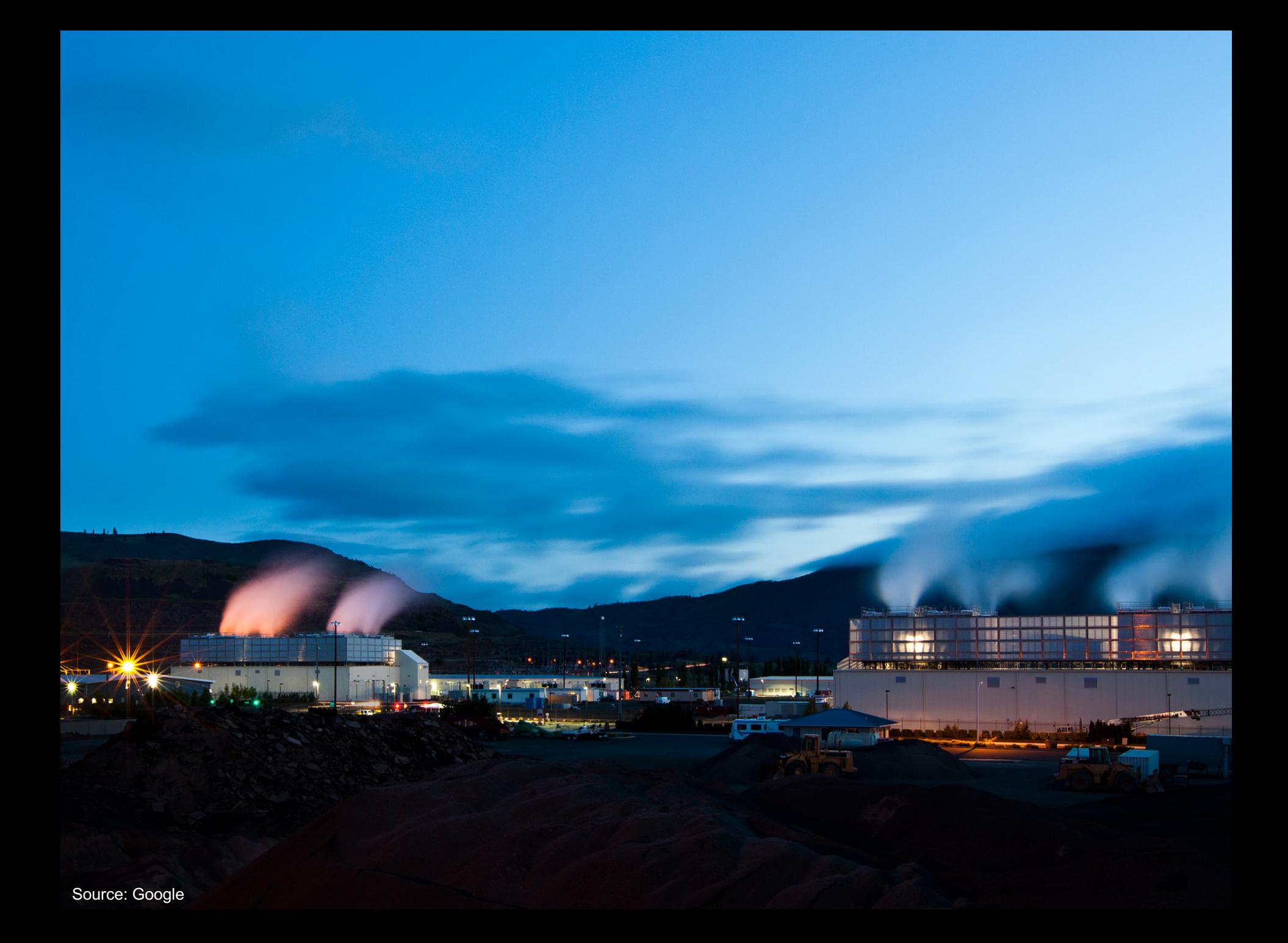

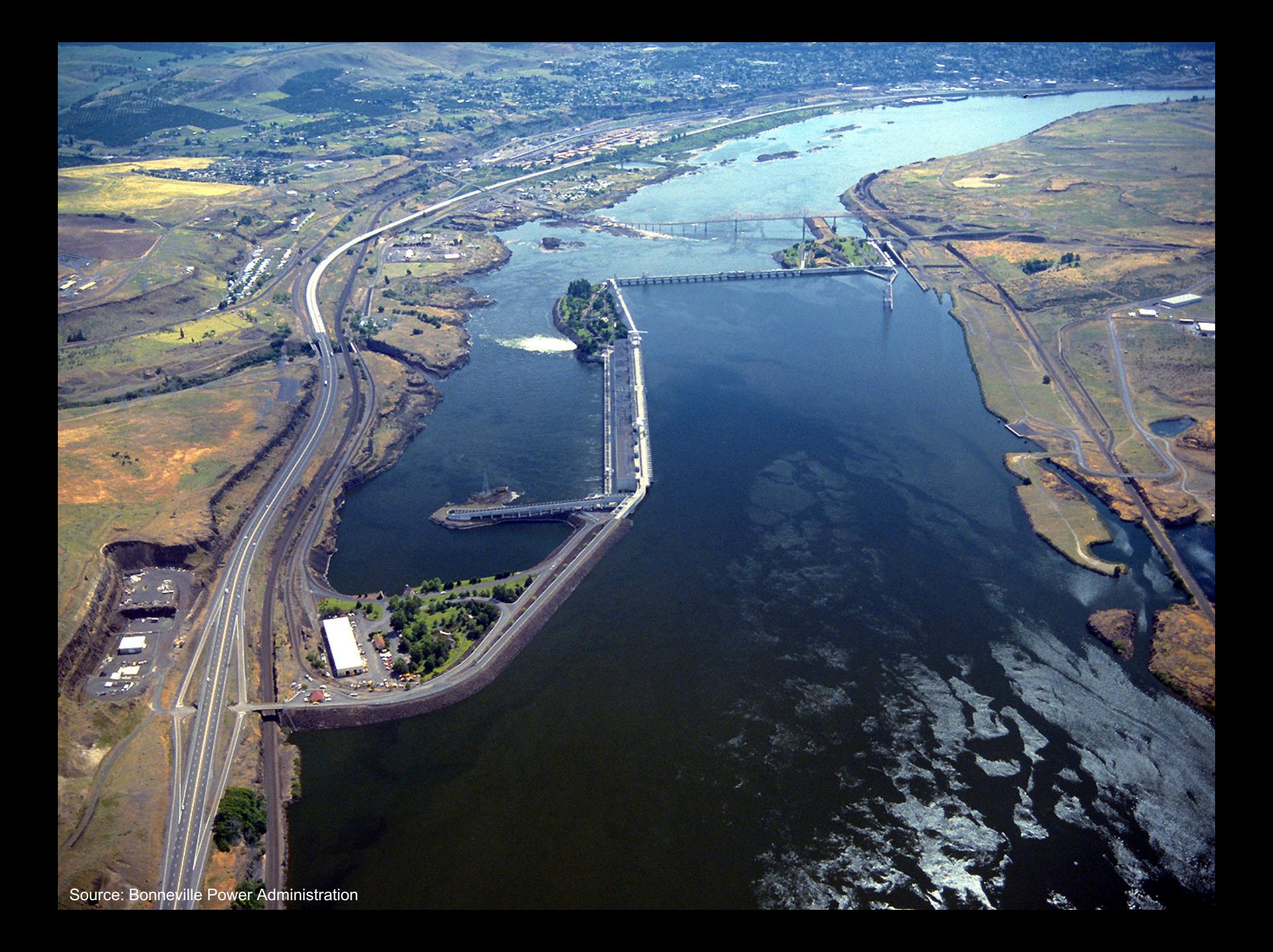

# Building Blocks

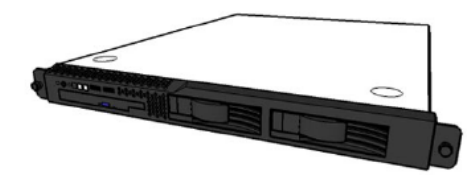

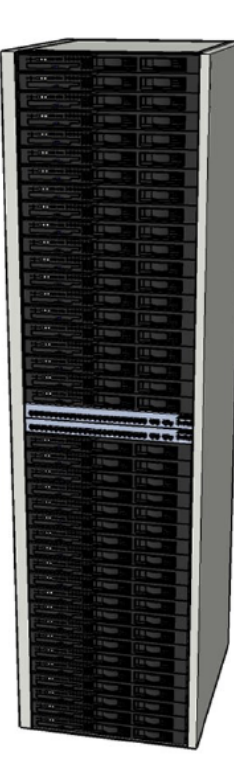

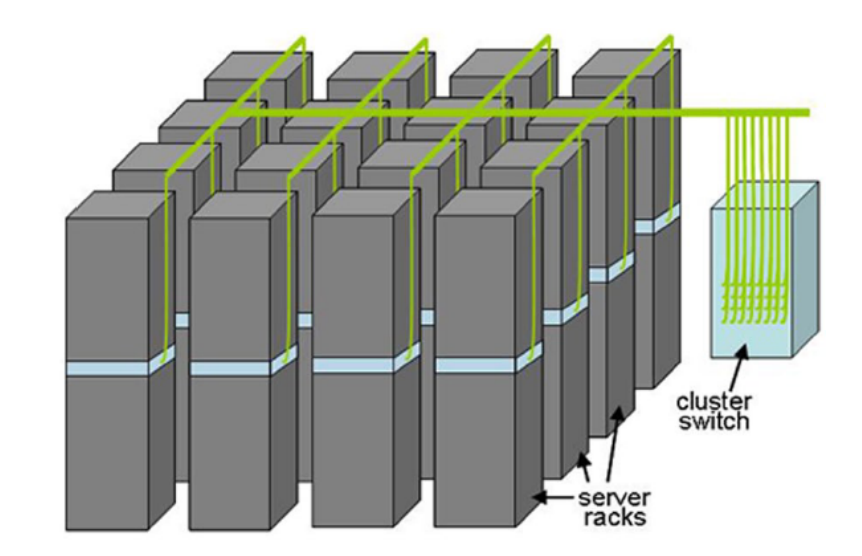

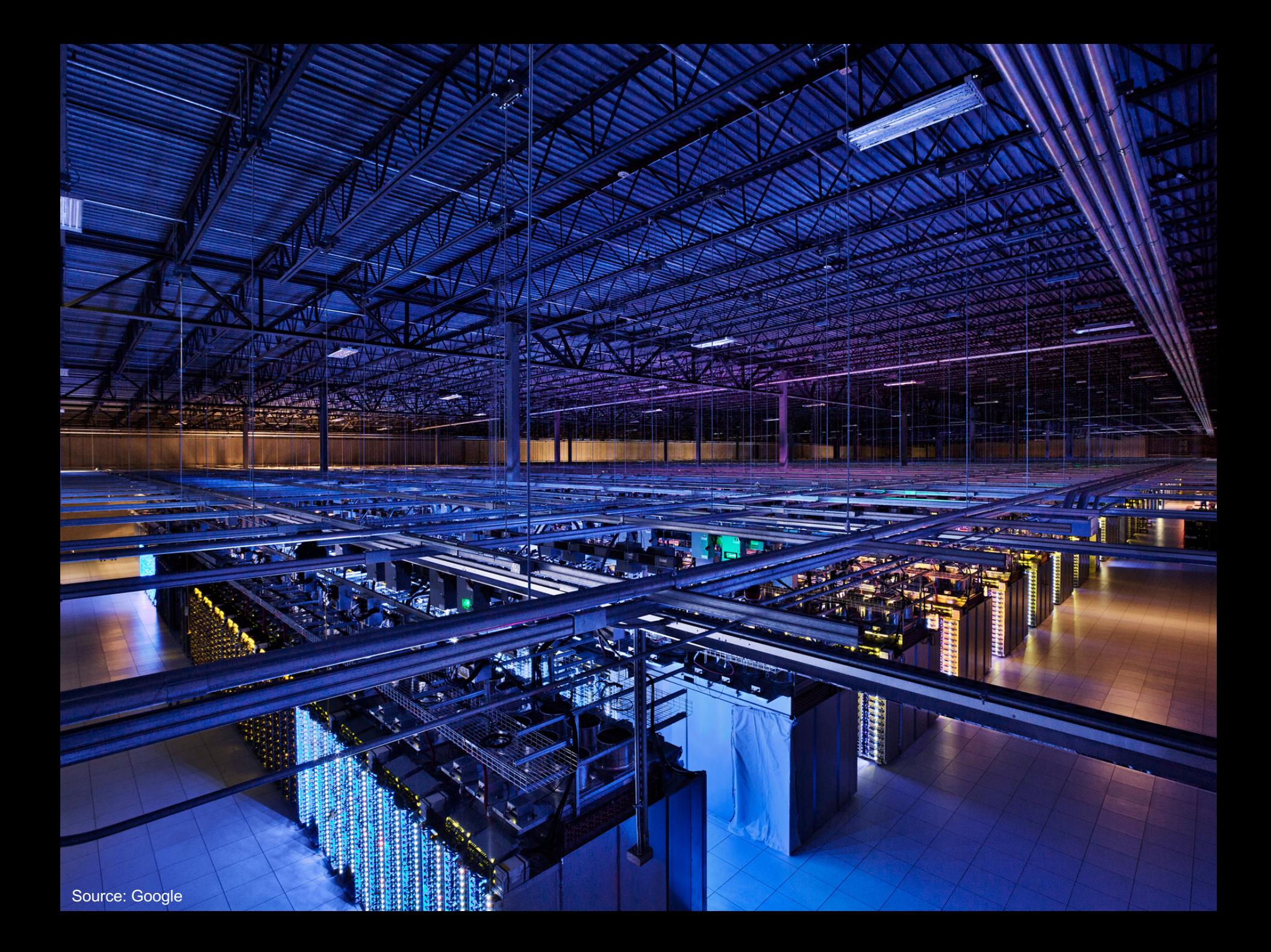

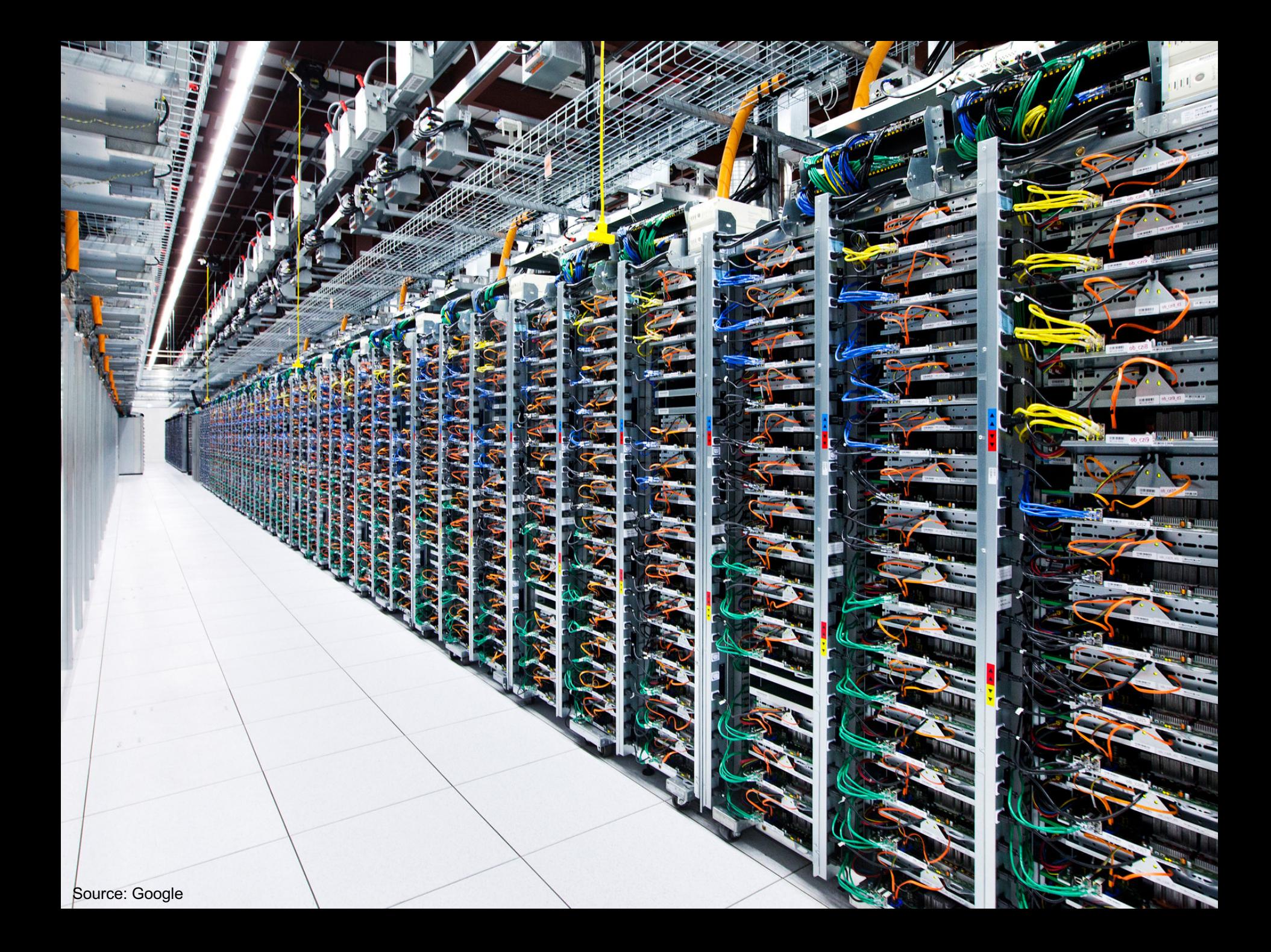

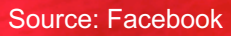

**CARRACARAM** 

**Andrews Artists** 

# Anatomy of a Datacenter

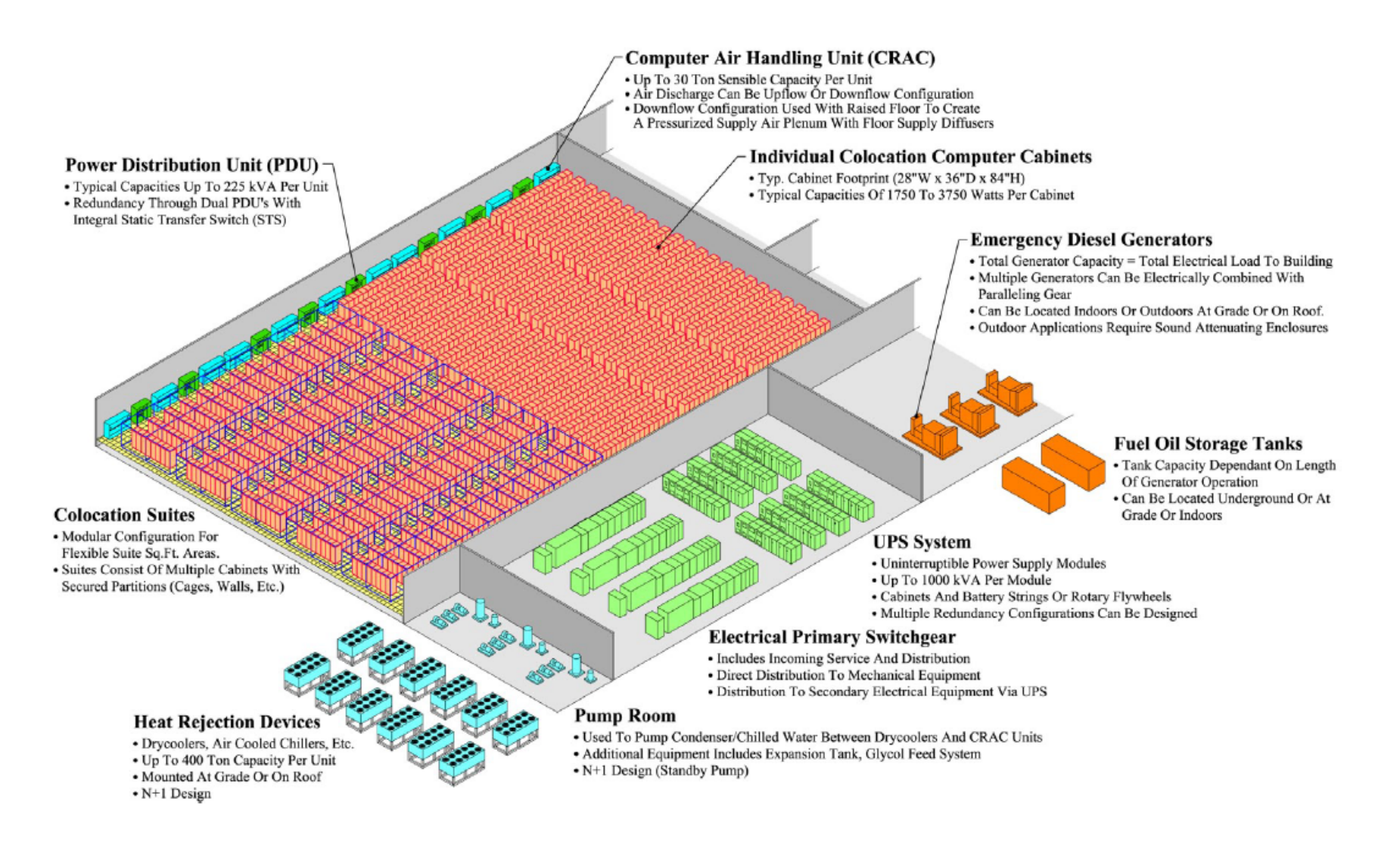

### Datacenter cooling What's a computer?

![](_page_25_Figure_1.jpeg)

![](_page_26_Picture_0.jpeg)

![](_page_27_Picture_0.jpeg)

Source: CumminsPower

h

H

 $\ddot{\bullet}$ 

 $\qquad \qquad$ 

۳

arti

 $\blacksquare$ 

![](_page_29_Picture_0.jpeg)

![](_page_30_Picture_0.jpeg)

 $B$ 

**COMPANY** 

**BR185 B** 

 $\bullet$ 

# Datacenter Organization

![](_page_31_Figure_1.jpeg)

#### Source: Barroso and Urs Hölzle (2013)

# The datacenter *is* the computer!

It's all about the right level of abstraction Moving beyond the von Neumann architecture What's the "instruction set" of the datacenter computer?

Hide system-level details from the developers No more race conditions, lock contention, etc. No need to explicitly worry about reliability, fault tolerance, etc.

Separating the *what* from the *how*

Developer specifies the computation that needs to be performed Execution framework ("runtime") handles actual execution

Wait, why do we care?

# Mechanical Sympathy

"You don't have to be an engineer to be be a racing driver, but you do have to have mechanical sympathy"

– Formula One driver Jackie Stewart

![](_page_33_Picture_3.jpeg)

![](_page_33_Figure_4.jpeg)

### Intuitions of time and space

How long does it take to read 100 TBs from 100 hard drives? Now, what about SSDs?

How long will it take to exchange 1b key-value pairs: Between machines on the same rack? Between datacenters across the Atlantic?

# Storage Hierarchy

Remote Machine Different Datacenter

> Remote Machine Different Rack

> Remote Machine Same Rack

Local Machine LI/L2/L3 cache, memory, SSD, magnetic disks capacity, latency, bandwidth

#### Numbers Everyone Should Know According to Jeff Dean

L1 cache reference 0.5 ns Branch mispredict 5 ns L2 cache reference 7 ns Mutex lock/unlock 100 ns Main memory reference 100 ns Compress 1K bytes with Zippy 10,000 ns Send 2K bytes over 1 Gbps network 20,000 ns Read 1 MB sequentially from memory 250,000 ns Round trip within same datacenter 500,000 ns Disk seek 10,000,000 ns Read 1 MB sequentially from network 10,000,000 ns Read 1 MB sequentially from disk 30,000,000 ns Send packet CA->Netherlands->CA 150,000,000 ns

# Hadoop Cluster Architecture

# How do we get data to the workers?

Let's consider a typical supercomputer…

![](_page_38_Figure_2.jpeg)

Sequoia will enable simulations that explore phenomena at a level of detail never before possible. Sequoia is dedicated to NNSA's Advanced Simulation and Computing (ASC) program for stewardship of the nation's nuclear weapons stockpile, a joint effort from LLNL, Los Alamos National Laboratory and Sandia National Laboratories.

#### **Sequoia**

16.32 PFLOPS 98,304 nodes with 1,572,864 million cores 1.6 petabytes of memory 7.9 MWatts total power

Deployed in 2012, still #6 in TOP500 List (November 2017)

取

![](_page_40_Figure_0.jpeg)

# Compute-Intensive vs. Data-Intensive

![](_page_41_Figure_1.jpeg)

Why does this make sense for compute-intensive tasks? What's the issue for data-intensive tasks?

# What's the solution?

Don't move data to workers… move workers to the data!

Key idea: co-locate storage and compute Start up worker on nodes that hold the data

![](_page_42_Picture_3.jpeg)

# What's the solution?

Don't move data to workers… move workers to the data!

Key idea: co-locate storage and compute

Start up worker on nodes that hold the data

![](_page_43_Picture_4.jpeg)

We need a distributed file system for managing this GFS (Google File System) for Google's MapReduce HDFS (Hadoop Distributed File System) for Hadoop

# GFS: Assumptions

Commodity hardware over "exotic" hardware Scale "out", not "up"

High component failure rates Inexpensive commodity components fail all the time

"Modest" number of huge files Multi-gigabyte files are common, if not encouraged

Files are write-once, mostly appended to Logs are a common case

Large streaming reads over random access Design for high sustained throughput over low latency

GFS slides adapted from material by (Ghemawat et al., SOSP 2003)

# GFS: Design Decisions

Files stored as chunks Fixed size (64MB)

Reliability through replication Each chunk replicated across 3+ chunkservers

Single master to coordinate access and hold metadata Simple centralized management

No data caching Little benefit for streaming reads over large datasets

Simplify the API: not POSIX!

Push many issues onto the client (e.g., data layout)

HDFS = GFS clone (same basic ideas)

### From GFS to HDFS

Terminology differences: GFS master = Hadoop namenode GFS chunkservers = Hadoop datanodes

Implementation differences: Different consistency model for file appends Implementation language **Performance** 

For the most part, we'll use Hadoop terminology…

# HDFS Architecture

![](_page_47_Figure_1.jpeg)

Adapted from (Ghemawat et al., SOSP 2003)

### Namenode Responsibilities

Managing the file system namespace Holds file/directory structure, file-to-block mapping, metadata (ownership, access permissions, etc.)

Coordinating file operations Directs clients to datanodes for reads and writes No data is moved through the namenode

Maintaining overall health Periodic communication with the datanodes Block re-replication and rebalancing Garbage collection

![](_page_49_Figure_0.jpeg)

process keys in sorted order

#### Physical View

![](_page_50_Figure_1.jpeg)

![](_page_51_Figure_0.jpeg)

# Putting everything together…

![](_page_52_Figure_1.jpeg)

# Basic Cluster Components \*

Namenode (NN) Master for HDFS

Jobtracker (JT) Coordinator for MapReduce jobs

On *each* of the worker machines: Tasktracker (TT): contains multiple task slots Datanode (DN): serves HDFS data blocks

\* Not quite… leaving aside YARN for now

![](_page_54_Figure_0.jpeg)

#### What are these input split?

![](_page_55_Figure_0.jpeg)

What are these input split?

![](_page_56_Figure_0.jpeg)

# Distributed Group By in MapReduce

#### Map side

Map outputs are buffered in memory in a circular buffer When buffer reaches threshold, contents are "spilled" to disk Spills are merged into a single, partitioned file (sorted within each partition) Combiner runs during the merges

#### Reduce side

First, map outputs are copied over to reducer machine "Sort" is a multi-pass merge of map outputs (happens in memory and on disk) Combiner runs during the merges Final merge pass goes directly into reducer

# Distributed Group By in MapReduce

![](_page_58_Figure_1.jpeg)

![](_page_59_Figure_0.jpeg)

### Law of Leaky Abstractions

### All non-trivial abstractions, to some degree, are leaky. Joel Spolsky

Remember logical vs. physical?

# Questions?

11 11

Remember: Assignment 0 due next session – you must tell us if you wish to take the late penalty.

Source: Wikipedia (The Scream)